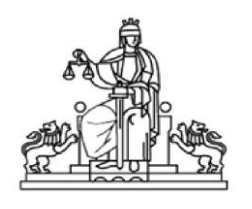

УТВЪРДИЛ: И.Ф. АДМ. РЪКОВОДИТЕЛ-ПРЕДСЕДАТЕЛ: (В. Узунова-Панчева)

# ВЪТРЕШНИ ПРАВИЛА ЗА ПРИЕМАНЕ, ПРОВЕРКА И ИЗПРАЩАНЕ НА **Е.ЛЕКТРОННИ** ДОКУМЕНТИ В РАЙОНЕН СЪД-**KABAPHA**

## **І. ОБЩИ ПОЛОЖЕНИЯ**

**1.** Настоящите правила имат за цел да обезпечат правилната работа на Районен съд – Каварна с документи, постъпващи по електронна поща или подадени на технически носител (CD/DVD или USB-flash памет).

**2.** Всеки постъпил по електронен път документ следва да бъде регистриран в информационните системи на Районен съд – Каварна. Регистрирането на документи се осъществява от служителя в служба "Регистратура" на Районен съд – Каварна.

**3.** В Районен съд – Каварна се приемат електронни документи. Електронните документи могат да са подписани с КЕП или да са електронен образ на саморъчно подписан хартиен документ и представляват електронно писмо (съобщение) с прикачени (добавени) към него файлове.

## **ІІ. ПОЛУЧАВАНЕ НА ДОКУМЕНТИ, ПОДАДЕНИ ПО ЕЛЕКТРОНЕН ПЪТ**

**4.** Документи, подадени по електронен път, се получават в Районен съд – Каварна по един от следните методи:

**-** на **електронна поща** на адрес: **[kavarna-rs@justice.bg](mailto:kavarna-rs@justice.bg)** или **[rs\\_kavarna@abv.bg](mailto:rs_kavarna@abv.bg)**, добавени като файл към електронно съобщение;

- чрез **Системата за сигурно електронно връчване (ССЕВ)** към Министерство на електронното управление на адрес: **[https://edelivery.egov.bg](https://edelivery.egov.bg/)**;

- на **външни носители**, получени на адрес: гр. Каварна 9650, ул. "Дончо Стойков" № 8, Районен съд – Каварна. Външните носители трябва да са от следните видове: **CD/DVD** или **USB-flash памет**.

**5.** Електронните документи представляват електронно писмо (съобщение), или електронно писмо (съобщение) с прикачени (добавени) файлове към него.

**6.1.** В Системата за сигурно електронно връчване се получават електронни документи, подписани с КЕП, или електронни документи, представляващи електронен образ на саморъчно подписан хартиен документ, в общоприетите за делова кореспонденция формати.

**6.2.** Идентификацията на подателя на документите се счита за извършена при получаването им чрез ССЕВ и документите се считат за надлежно подписани.

# **ІІІ. РЕКВИЗИТИ**

7**.** Входящите електронни документи, за да бъдат регистрирани, следва да съдържат реквизити, които съпътстват електронните изявления на подателите. Тези реквизити се въвеждат като свободен текст по един от следните начини, в зависимост от метода на подаване на документите:

- в съобщението, с което се изпраща документът на адреса на електронната поща на Районен съд – Каварна;

- в прикачен файл към съобщението, с което се изпраща документа на адреса на електронната поща на Районен съд – Каварна;

- съхранени като файл, когато документите се подават на външни

носители.

**8.1.** Задължителни реквизити по т. 7 са:

- за физическо лице – лични данни: име, презиме, фамилия, ЕГН;

- за юридическо лице или публична организация – име на организацията и ЕИК;

- качеството на подателя (страна по дело, представляващ, вещо лице, съдебен заседател и др.);

- номер на дело (когато е приложимо);

- вид документ (молба, жалба, експертиза, заявление и др.).

- адрес за кореспонденция – съдебен адрес (задължителен при получаване на документи на хартиен носител по пощата), включващ: област, община, населено място, пощенски код, ЖК, ул./бул./пл., номер, блок, вход, етаж, апартамент, офис.

**8.2.** Незадължителни (препоръчителни) реквизити по т. 7 са:

- данни за контакт, включващи: номер на телефон, номер на факс, номер на мобилен телефон, адрес на електронна поща;

- заявка за потвърждение на получаването на изпратеното до Районен съд – Каварна електронно изявление.

**8.3.** В случай на поискване, системния администратор или административния секретар, изпраща потвърждение на посочения адрес на електронна поща, което съдържа входящия номер и дата на регистриране на полученото изявление.

## **ІV. ПРОВЕРКА НА ВХОДЯЩИТЕ ДОКУМЕНТИ, ПОЛУЧЕНИ ПО ЕЛЕКТРОННА ПОЩА**

**9.1.** Проверката за входяща електронна поща се извършва периодично, не по-рядко от веднъж на 30 минути в рамките на работното време на всеки работен ден, включително и в папката за нежелана поща (SPAM).

**9.2.** В случай, че документът е подписан с квалифициран електронен подпис (КЕП), се извършва проверката на електронния документ, удостоверяващ неговата валидност, която включва:

- наличие на положен КЕП;

- валидността на положения КЕП;

- дата на подписване на електронния документ.

**9.3.** В случай, че електронния документ е с неясно съдържание и/или има съмнения за вируси, се докладва на системния администратор за проверка.

## **V. ДЕЙСТВИЯ ПРИ ПОЛУЧАВАНЕ НА ДОКУМЕНТИ, КОИТО СЕ СЧИТАТ ЗА НЕРЕДОВНИ И НЕ ПОДЛЕЖАТ НА ДЕЛОВОДНА РЕГИСТРАЦИЯ**

**10.1.** В Районен съд – Каварна не се регистрират:

- електронни документи, които са погрешно получени;

- електронни документи, съдържащи вируси;

- електронни документи в криптиран вид.

**10.2.** В случаите, когато електронния документ е с неясно

направление или съдържание, системният администратор или административния секретар, докладва на административния ръководител получените документи.

**10.3.** След разпореждане на административния ръководител, документът, във вида, в който е получен, се регистрира в направлението, обективирано в акта на председателя.

# **VІ. ПРИЕМ НА ЕЛЕКТРОННИ ДОКУМЕНТИ, ПОДПИСАНИ С КЕП**

**11. 1.** След проверка на електронния документ и с оглед резултатите от нея, системния администратор или административния секретар:

- разпечатва на хартиен носител полученото електронно писмо, с видима дата на изпращане/получаване, електронна поща на подателя и видима индикация за какво се отнася;

- разпечатва на хартиен носител съдържанието на електронния документ, подписан с КЕП. В случай, че обемът и форматът на електронния документ не позволяват разпечатване на хартия, документът само се присъединява към входящия документ в деловодната система;

- разпечатва на хартиен носител резултата от проверката на електронния документ на подателя, удостоверяващ неговата валидност и го прилага към копието на електронния документ;

- при поискване връща на подателя съобщение, съдържащо входящия номер и дата на регистриране на полученото изявление, с който са регистрирани получените документи.

**11.2.** При констатирана редовност и валидност на КЕП заверява разпечатаното писмо с щемпел "Подписано с валиден КЕП" и личен подпис.

**11.2.** При констатирана нередовност и/или невалидност на КЕП, заверява разпечатаното електронно писмо/електронен документ с щемпел "Неподписано с валиден КЕП" и личен подпис.

# **VІІ. ИЗПРАЩАНЕ НА ЕЛЕКТРОННИ ДОКУМЕНТИ ПО ДЕЛАТА**

**12.** Изпращането на изходяща документация по делата от Районен съд – Каварна – писма, призовки, съобщения и други, се извършва:

**12.1.** От **електронни адреси: [kavarna-rs@justice.bg](mailto:kavarna-rs@justice.bg)** или **[rs\\_kavarna@abv.bg](mailto:rs_kavarna@abv.bg)**.

**12.1.1.** Създава се електронно писмо, в което се посочва: номера на делото, кратка анотация на изпращаните документи и приложения, и имената на служителя, изготвил и изпратил писмото.

**12.1.2.** Като предмет (Subject) на електронното писмо се посочва номера и годината на делото и наименование на изпращаните документи, изписани на кирилица (Пример: Н.Д./Гр.Д. № 124/2022 г. – решение/определение/разпореждане/съобщение).

**12.1.3.** Към електронното писмо се присъединяват подлежащите на изпращане приложения.

**12.1.4.** В електронното писмо се включва текст: "Указва ви се, когато

връчването се извършва по електронен път, съобщението, съдържащо информация за изтегляне на призовката, съобщението или книжата, се смята за връчено в деня на изтеглянето му от адресата.".

**12.1.5.** В електронното писмо се включва искане за незабавно потвърждение на получаването му, ведно с приложенията, със следния текст: "Моля незабавно да потвърдите получаването на документа, ведно с приложенията, чрез изпращане на обратен имейл."

**12.1.6.** При изпращане на електронното писмо, за което се изисква потвърждение за отварянето му, съдебният служител задължително активира функцията "Изискай обратна разписка за прочитане" (валидно е за електронна поша [kavarna-rs@justice.bg\)](mailto:kavarna-rs@justice.bg).

**12.1.7.** Изпращането на призовки, съобщения и други актове на съда по делата се извършва от служителите в служба "Съдебно деловодство".

**12.1.8.** Изпращането на останалата изходящата кореспонденция се извършва от системния администратор и административния секретар.

**12.1.9.** Когато електронният адрес на получателя позволява генериране на съобщение, съдържащо информация за изтегляне на полученото електронно писмо, последното се смята за връчено в деня на изтеглянето му от адресата.

**12.1.10.** Когато електронният адрес на получателя не позволява генериране на такова съобщение, електронното писмо се смята за връчено в деня на изпращане на потвърждението за получаването му.

**12.1.11.** При неполучаване на автоматично генерирано съобщение за изтегляне, или потвърждение за получаване, след изтичане на 7-дневен срок от изпращането, призовките/съобщенията се докладват на съдиятадокладчик.

**12.1.12.** По делото се прилагат разпечатано копие от електронното писмо, от съобщението/призовката/изходящото писмо и от потвърждението за получаване.

**12.2.** Чрез **Системата за сигурно електронно връчване (ССЕВ)** към МЕУ – във всички случаи, когато орган на съдебната власт, лице осъществяващо публични функции, административен орган, заявител и т.н., както и всички заинтересовани граждани, които са привлечени или встъпили като страни, са предоставили информация за наличие на персонален профил, регистриран в информационната система за сигурно електронно връчване, като модул на Единния портал за достъп до електронни административни услуги по смисъла на ЗЕУ.

**12.2.1.** Изпратеното чрез ССЕВ електронно писмо се счита за получено на датата на връчване, посочена в автоматично генерираното от системата удостоверение за връчване.

**12.2.2.** По делото се прилага разпечатано копие на автоматично генерираното от ССЕВ удостоверение за връчване и съобщението/призовката/изходящото писмо.

**12.3.** Чрез **Единния портал за електронно правосъдие (ЕПЕП)**, по реда на Правилата за достъп до електронни съдебни дела в Единния портал за електронно правосъдие.

**12.3.1.** Удостоверяването на изпращането на призовки/съобщения

чрез ЕПЕП се извършва чрез прилагане по делото на разпечатано копие на призовката/съобщението и автоматично отразеното в Списъка за призоваване връчване, с дата на връчване.